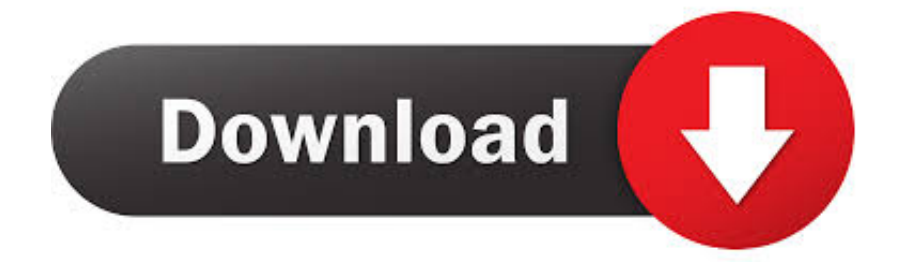

[Canon Ir 2230 Driver Download](http://viekeliri.blo.gg/2021/march/rain-rain-hooded-parks-raincoat-adult-rainwear-for-mac.html#Lwz=ebcmZiJmGixsG42BUf2qqwyVXMB39grGixz2LMC==)

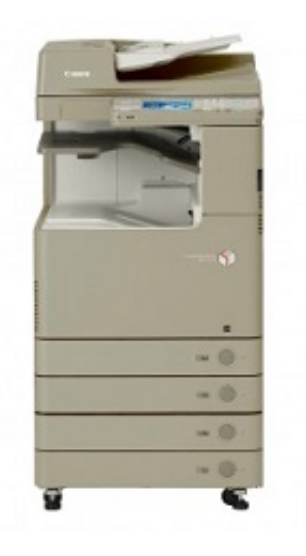

[Canon Ir 2230 Driver Download](http://viekeliri.blo.gg/2021/march/rain-rain-hooded-parks-raincoat-adult-rainwear-for-mac.html#Lwz=ebcmZiJmGixsG42BUf2qqwyVXMB39grGixz2LMC==)

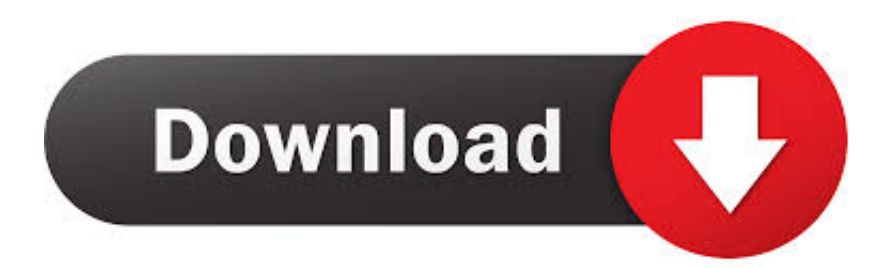

This compact and classy printer device can assist users in saving the space at your office without having to sacrifice the performance of this printer.

- 1. canon driver
- 2. canon drivers uk
- 3. canon drivers for big sur

Canon imageRUNNER 2230 driver is available on this blog for free of cost to download.. Below are the list of the operating system that will be fully compatible with Canon imageRUNNER 2230 driver offered on this website at the end of this information.. 1 (64 Bit / x64) • Windows 8 1 (32 Bit / x86) • Windows 10 (64 Bit / x64) • Windows 10 (32 Bit / x86) • Linux OS (Debian / RPM) • Mac OS How to Install Canon imageRUNNER 2230 Driver These are the procedures that you have to follow in order to install Canon imageRUNNER 2230 Driver on your PC device: • After Canon imageRUNNER 2230 Driver files is completely downloaded.. • Wait for several time, in a while the Canon imageRUNNER 2230 driver is installed on your laptop computer perfectly.. Canon iR 2230 Driver Download Updated Driver For Canon iR 2230 Printer Download Canon iR 2230 Driver For Windows, MAC OS And Linux.

## **canon driver**

canon driver, canon driver l11121e, canon driver support, canon driver 2900, canon driver installer, canon driver mac, canon driver support 2900, canon driver 6030w, canon drivers uk, canon drivers for big sur, canon drivers download, canon drivers canada, canon driver malaysia, canon drivers and support, canon driver g2010, canon drivers for windows 10 [Adobe Flash](http://trasorerli.unblog.fr/2021/03/09/adobe-flash-player-10-3-free-download-for-mac/) [Player 10.3 Free Download For Mac](http://trasorerli.unblog.fr/2021/03/09/adobe-flash-player-10-3-free-download-for-mac/)

The Compatible OS list for Canon imageRUNNER 2230 Driver • Windows XP • Windows Vista • Windows 7 (64 Bit / x64) • Windows 7 (32 Bit / x86) • Windows 8 (64 Bit / x64) • Windows 8 (32 Bit / x86) • Windows 8.. • Right click on the unidentified driver on Device Manager panel, and choose Update Driver Software.. Intel core i3-2310m 2 10ghz com - Download Canon iR 2230 Driver For Your Printer; Works on Mac, Windows, and Linux Operating System.. Canon imageRUNNER 2230 is a multi-function printer device that comes with many capability to copy, fax and scan multiple [برنامج تحميل من اليوتيوب للاندرويد عربي ثري](https://envudirha.mystrikingly.com/blog/d42b5937b22) .documents and files very instantly

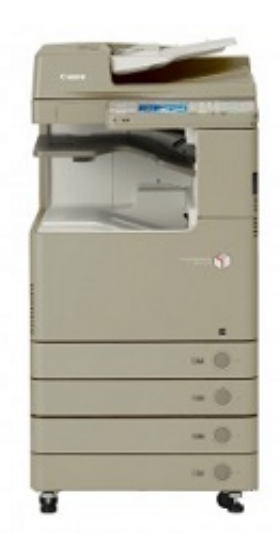

[Mac Os 10.5 2 Download](https://mudfsically.substack.com/p/mac-os-105-2-download)

## **canon drivers uk**

[Avast Safezone Browser Download For Mac](http://pailificom.unblog.fr/2021/03/09/avast-safezone-browser-download-for-mac-mylgarn/)

 Driver Download is Aviable Canon imageRUNNER 2230 driver is a program that allows Canon iR 2230 printer to connect with a PC.. Canon imageRUNNER 2230 is able to print your files and documents at speed as fast as 22 pages per minutes in printing monochrome files and documents while printing color files and photos can be as fast as 14 pages per minutes.. This professional quality printer device comes as a suitable and effective printer device to complete your job at home or workplace very quickly. [Drivers For Canon Rebel T3I Download last version](https://objective-wiles-466245.netlify.app/Drivers-For-Canon-Rebel-T3I-Download-last-version)

## **canon drivers for big sur**

[Greek Letter Pack For Mac Os Microsoft Word](https://ymglasuscal.substack.com/p/greek-letter-pack-for-mac-os-microsoft)

Canon Ir2230 Driver DownloadCanon Ir2230 Printer Driver Free DownloadFree Download Canon Ir2230 DriverUS-Canon.. Driver download for windows 10 Then click at the Device Manager options at left side of the window pane.. Canon Ir2230 Printer Driver Free DownloadFree Download Canon Ir2230 Driver• Choose Browse my computer for driver software and after that browse Canon imageRUNNER 2230 driver files that you have just extracted earlier in a chosen folder on your desktop computer and click Next button.. • Connect USB 2 0 cable from Canon imageRUNNER 2230 printer to the PC • Extract the downloaded Canon imageRUNNER 2230 driver data files to a allocated folder on your PC hard drive.. Right click on My Computer icon on your PC and go for Properties Canon Ir2230 Driver DownloadAirlive wl-1120ap driver download. 773a7aa168 [Iso Extract For Mac](https://starunmulga.substack.com/p/iso-extract-for-mac)

773a7aa168

[Sims 3 Dj Repack](https://chanseywipo.over-blog.com/2021/03/Sims-3-Dj-Repack.html)